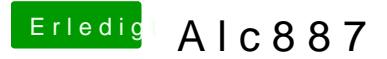

Beitrag von matze vom 1. September 2012, 01:04

Mit der Lion Version musst du es etwas anders machen. Ich kann es dir abe was du auswählen musst da ich mobil online bin und in multibeast nich was du auswählen musst und auswendig weiß ich es gerade auch nicht